#### **МИНОБРНАУКИ РОССИИ**

**Орский гуманитарно-технологический институт (филиал) федерального государственного бюджетного образовательного учреждения высшего образования «Оренбургский государственный университет» (Орский гуманитарно-технологический институт (филиал) ОГУ)**

Кафедра программного обеспечения

# **РАБОЧАЯ ПРОГРАММА**

# ДИСЦИПЛИНЫ

*«Б1.Д.Б.25 Информационные технологии в экономике»*

Уровень высшего образования

#### БАКАЛАВРИАТ

Направление подготовки *38.03.01 Экономика*

(код и наименование направления подготовки)

*Экономика предприятий и организаций* (наименование направленности (профиля) образовательной программы)

> Квалификация *Бакалавр* Форма обучения *Очно-заочная*

Рабочая программа дисциплины «Б1.Д.Б.25 Информационные технологии в экономике» рассмотрена и утверждена на заседании кафедры

 $\tilde{\mathcal{C}}_n$ 

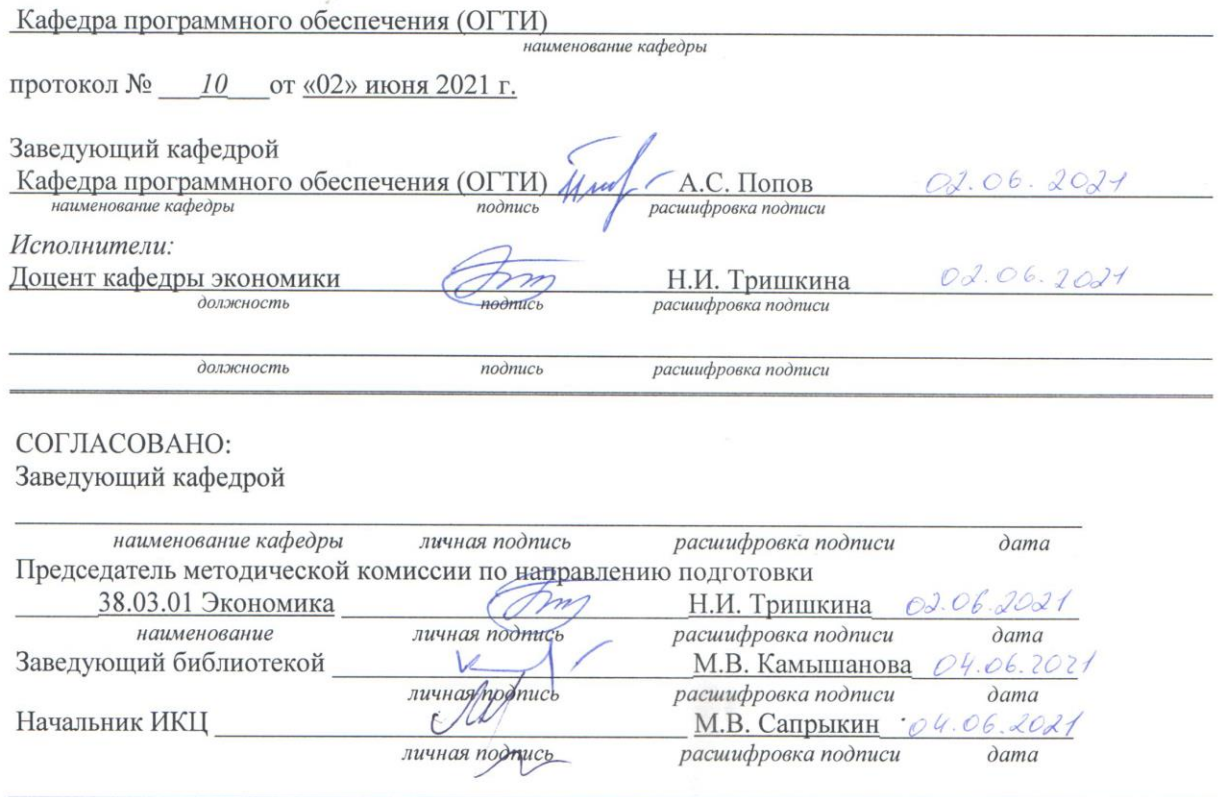

© Тришкина Н.И., 2021 © Орский гуманитарнотехнологический институт (филиал) ОГУ, 2021

#### 1 Цели и задачи освоения дисциплины

Цель освоения дисциплины: овладеть навыками работы с информацией, то есть уметь использовать методы сбора, получения, накопления, хранения, обработки, анализа и передачи информации с использованием современных офисных приложений и Интернет.

#### Залачи:

- получить навыки работы с современными офисными приложениями: MS Word, MS excel, MS Access и др.;

- ознакомится с различными поисковыми системами;

- приобрести первоначальные приемы применения современных офисных приложений для анализа экономических процессов.

#### 2 Место дисциплины в структуре образовательной программы

Дисциплина относится к базовой части блока Д «Дисциплины (модули)»

#### Пререквизиты дисциплины: Б1.Д.Б.13 Информатика

Постреквизиты дисциплины: Б1.Д.В.18 Бухгалтерская (финансовая) отчетность, Б1.Д.В.19 отчетности,  $E2. \Pi.B. \, Y. \, I$ Ознакомительная  $E2. \Pi B. \Pi.2$ Анализ финансовой практика, Производственная практика (преддипломная практика  $\partial$ ля выпускной выполнения квалификационной работы), ФДТ.1 Бизнес-планирование, ФДТ.2 1С:Бухгалтерия

#### 3 Требования к результатам обучения по дисциплине

Процесс изучения дисциплины направлен на формирование следующих результатов обучения

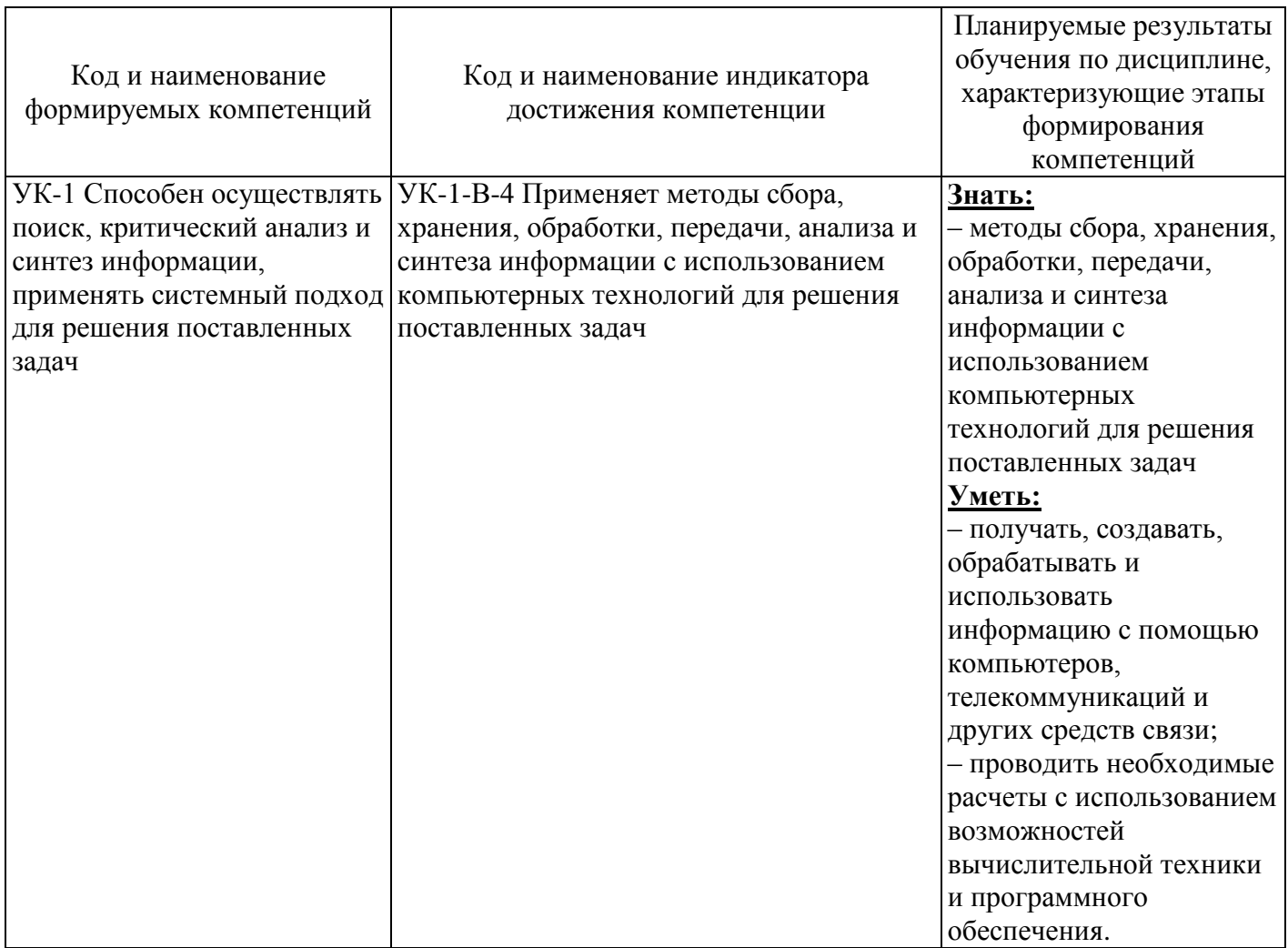

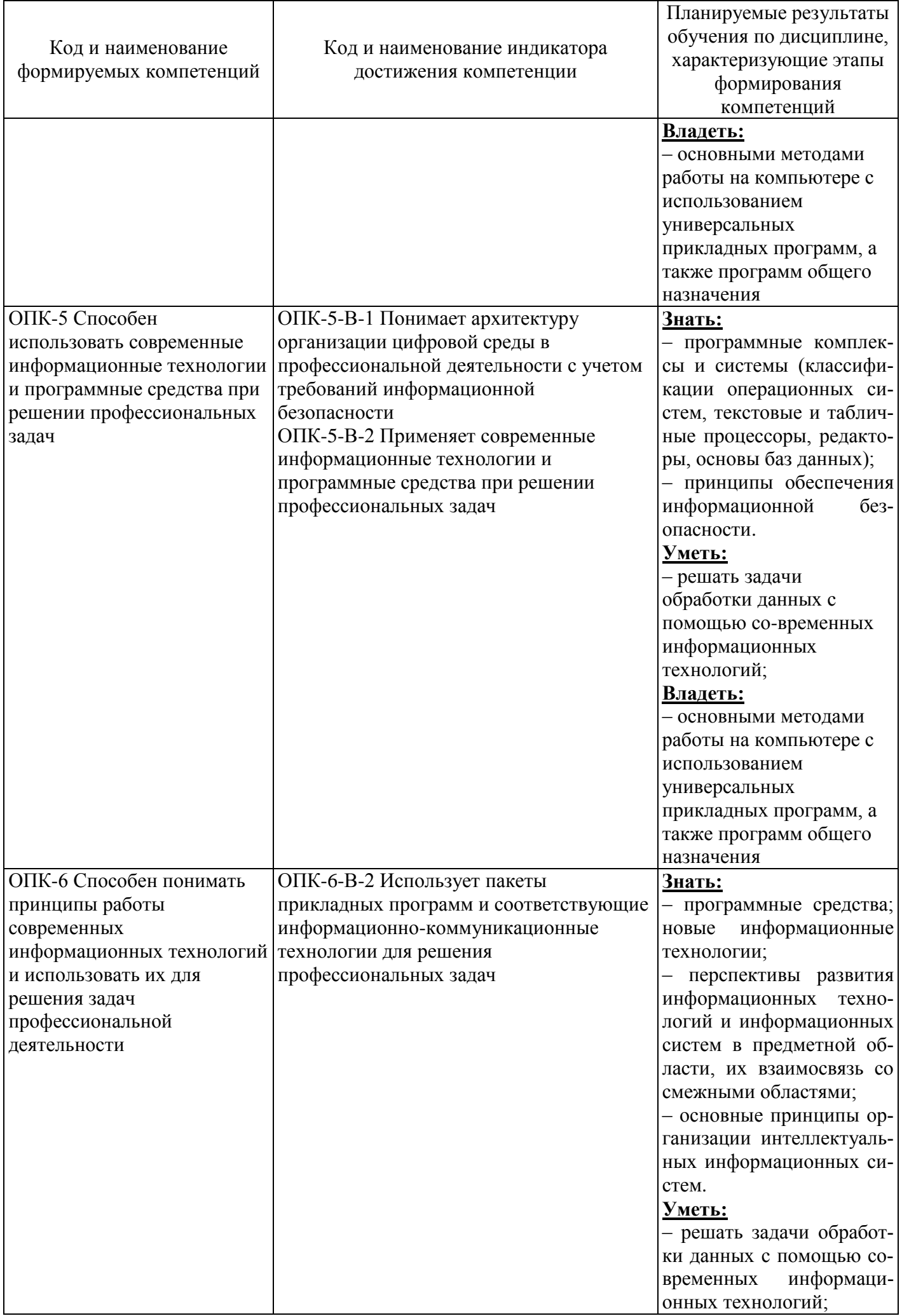

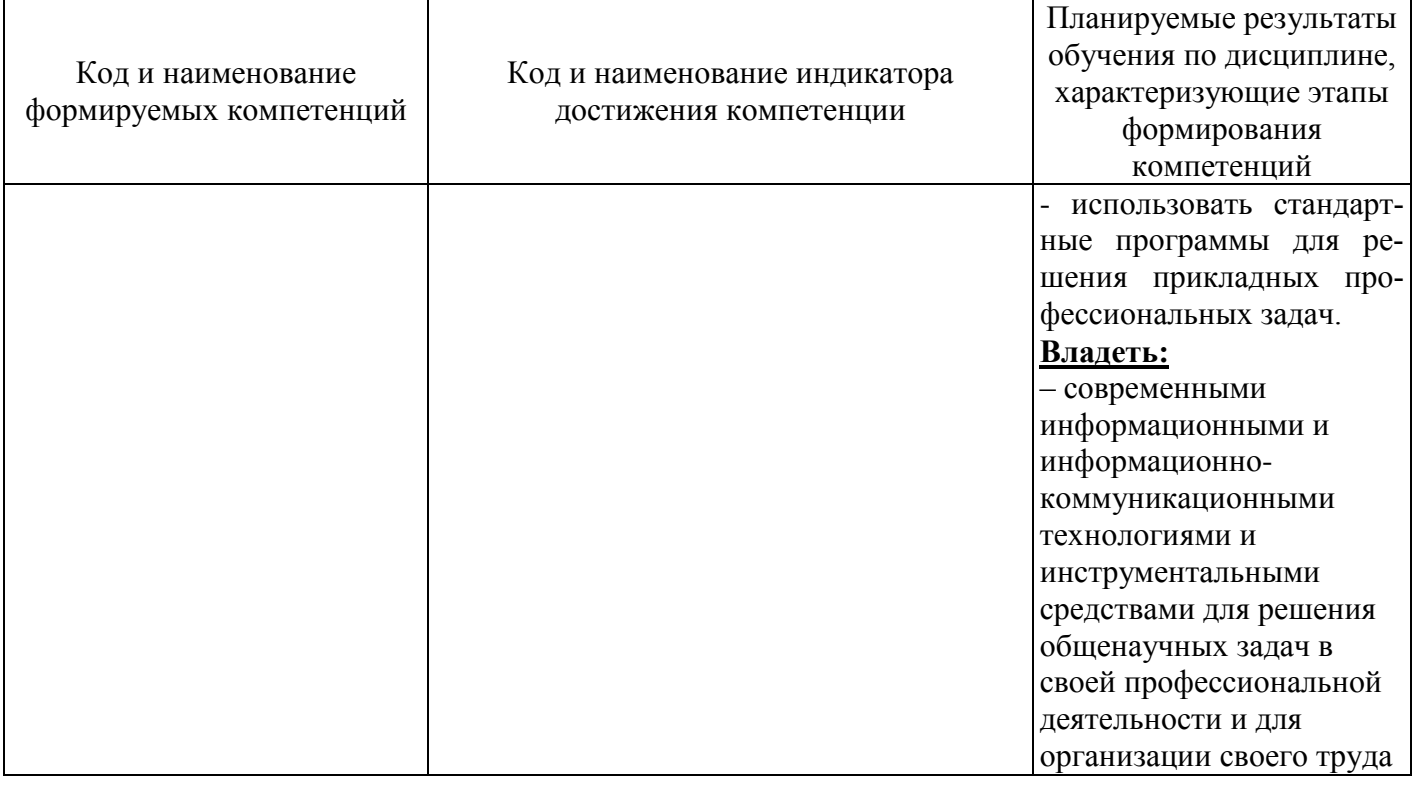

# 4 Структура и содержание дисциплины

# 4.1 Структура дисциплины

Общая трудоемкость дисциплины составляет 3 зачетные единицы (108 академических часов).

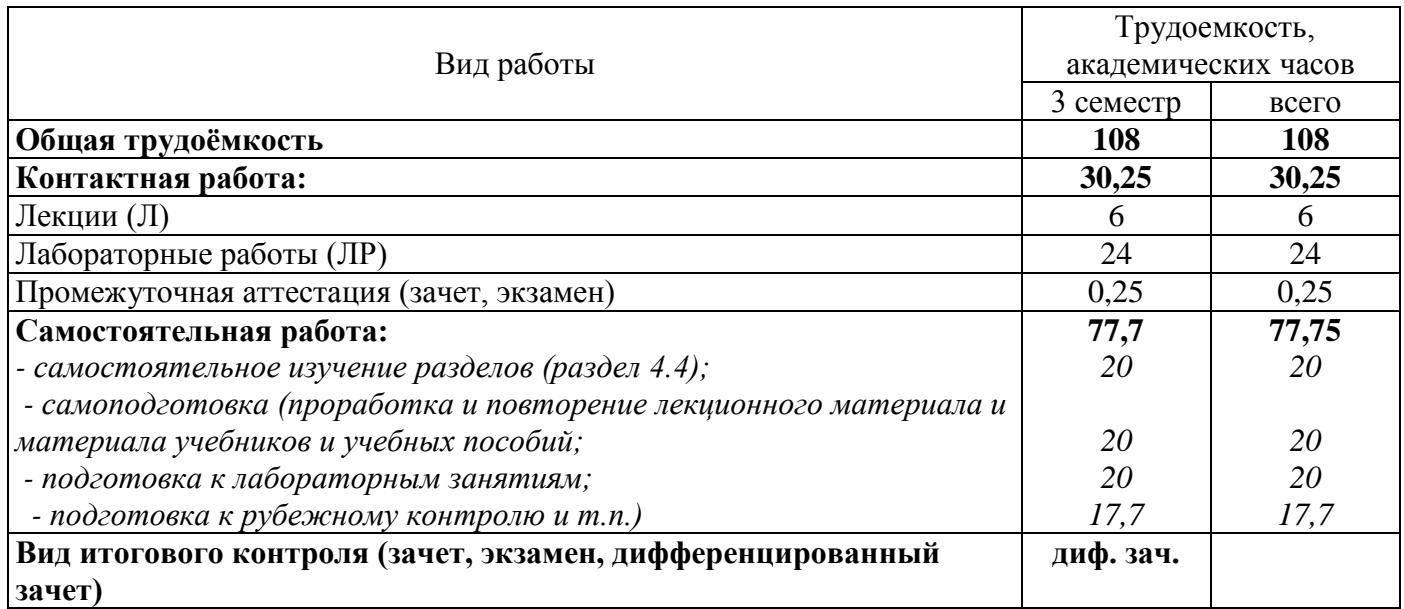

# Разделы дисциплины, изучаемые в 3 семестре

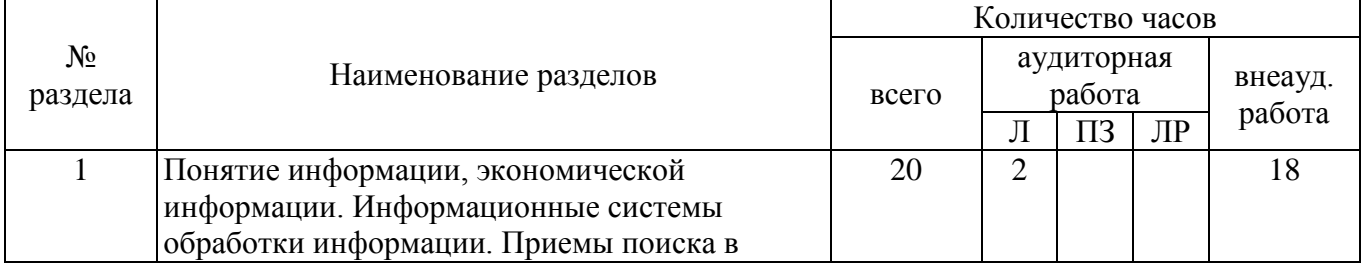

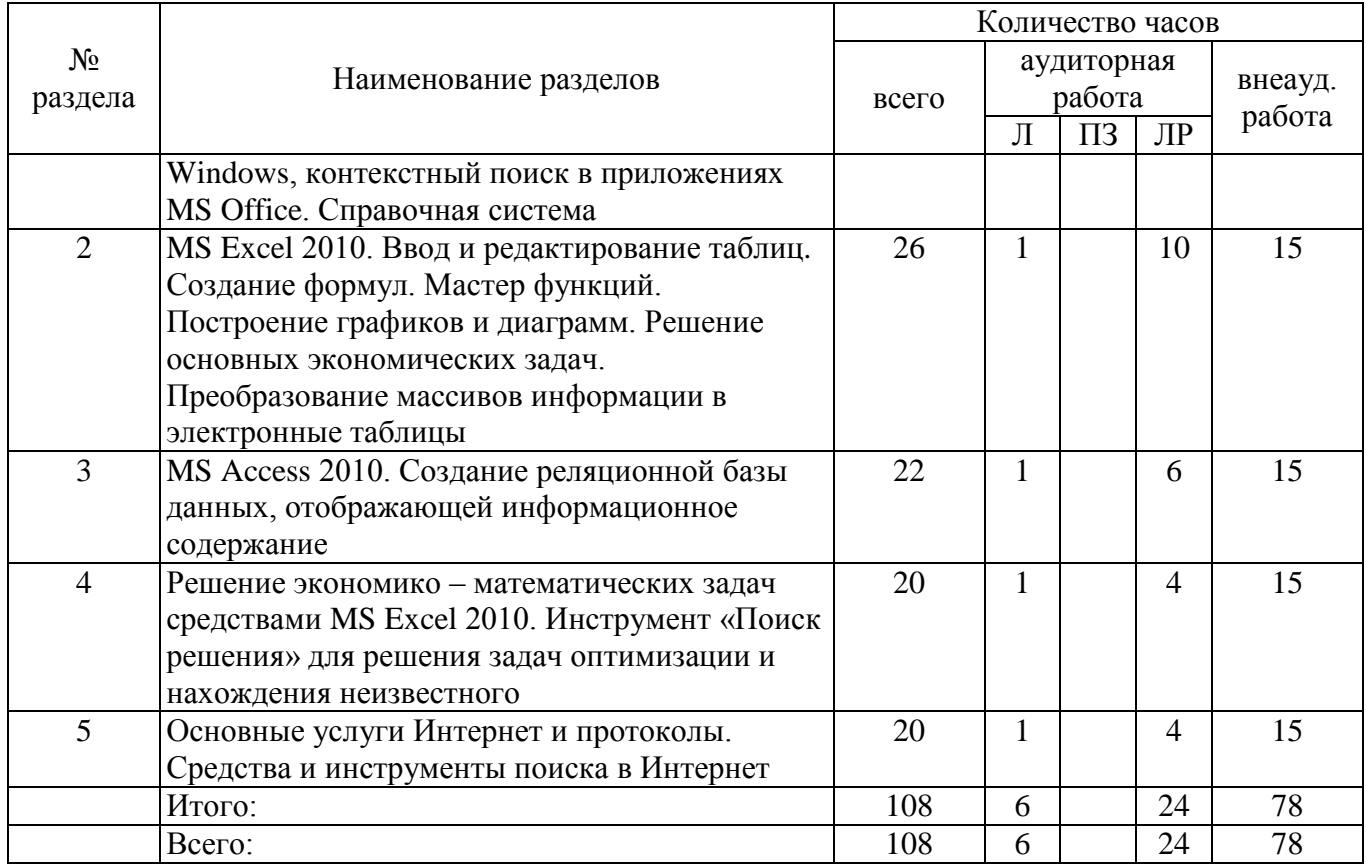

#### 4.2 Содержание разделов дисциплины

### Раздел 1 Понятие информации, экономической информации. Информационные системы обработки информации. Приемы поиска в Windows, контекстный поиск в приложениях MS Of**fice.** Справочная система

Экономическая информация как часть информационного ресурса общества. Информационные технологии и системы. Классификация документов, файловая система. Системы кодирования. Технологии, методы и приемы сбора и обработки экономической информации.

#### Раздел 2 MS Excel 2010. Ввод и редактирование таблиц. Создание формул. Мастер функций. Построение графиков и диаграмм. Решение основных экономических задач. Преобразование массивов информации в электронные таблицы

Правила создания формул. Использование математических и статистических функций при решении математических, статистических и экономических задач. Создание рядов. Операции с матрицами. Создание диаграмм и графиков.

#### Раздел 3 MS Access 2010. Создание реляционной базы данных, отображающей информационное содержание

Модели данных. Этапы проектирования баз данных. Иерархическая, сетевая, реляционная модели данных. Нормальные формы. Базы данных в сетях. Создание базы данных с использованием мастера и конструктора. Создание таблиц с использованием различных типов данных. Создание форм и отчетов. Простые и сложные запросы.

#### Раздел 4 Решение экономико-математических задач средствами MS Excel 2010. Инструмент «Поиск решения» для решения задач оптимизации и нахождения неизвестного

Решение задач линейного программирования. Составление математической модели. Решение залач с использованием инструмента «Поиск решения». Анализ результатов расчетов модели. Решение транспортной задачи линейного программирования.

# Раздел 5 Основные услуги Интернет и протоколы. Средства и инструменты поиска в Интернет

Сетевые технологии. Локальные и глобальные сети. Сеть Интернет. Использование Интернет в экономике. Основные услуги предоставляемые сетью Интернет. Адресация. Основные настройки Internet Explorer. Журнал команд, закладки, панели обозревателя, кодировки и другие возможности программы. Технологии поиска информации в Интернет. Почтовый сервис. Структура и элементы письма. Сервисы Интернет. Поисковые системы. Каталоги. Метапоисковые системы.

### **4.3 Лабораторные работы**

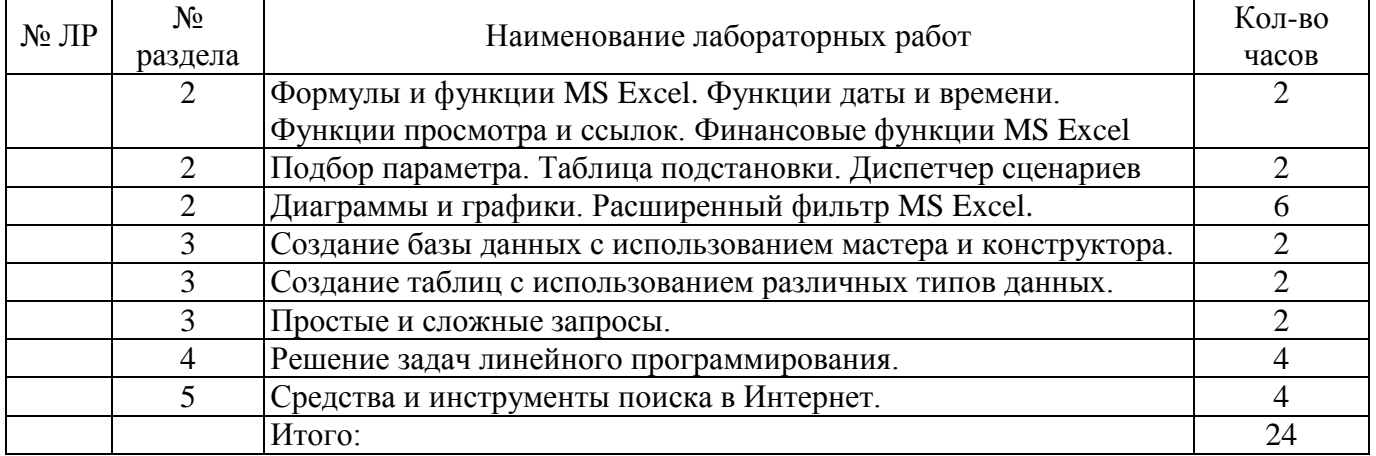

### **4.4 Самостоятельное изучение разделов дисциплины**

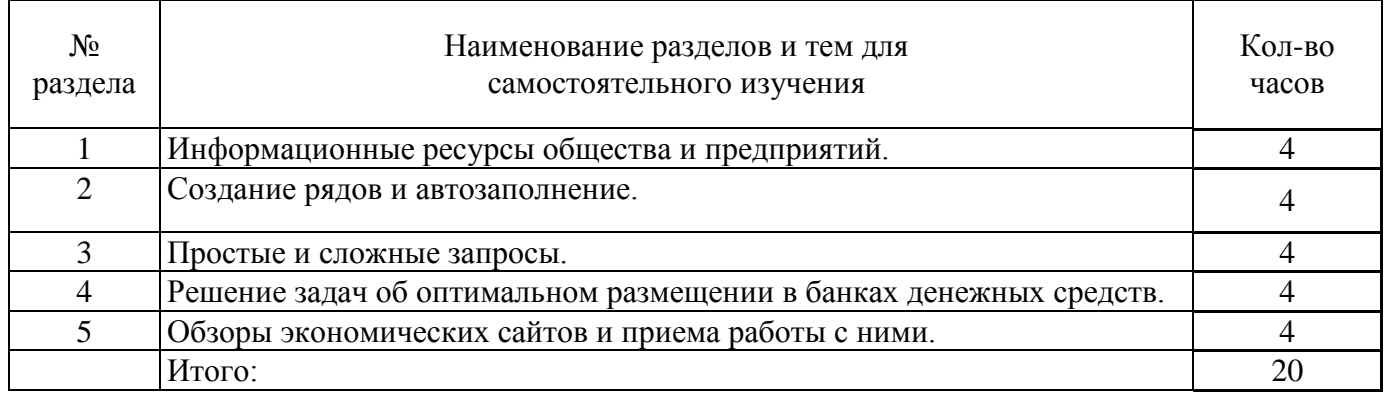

# **5.1 Основная литература**

1. Ясенев, В.Н. Информационные системы и технологии в экономике [Электронный ресурс] : учебное пособие / В.Н. Ясенев. - 3-е изд., перераб. и доп. - М. : Юнити-Дана, 2015. - 560 с. : табл., граф., ил., схемы - Библиогр.: с. 490-497. - ISBN 978-5-238-01410-4. – Режим доступа: <http://biblioclub.ru/index.php?page=book&id=115182>

2. Информационные технологии управления [Электронный ресурс]: учебник / Б.В. Черников. — 2-е изд., перераб. и доп. — М. : ИД «ФОРУМ» : ИНФРА-М, 2018. — 368 с. — (Высшее образование: Бакалавриат). ISBN 978-5-8199-0782-5 – Режим доступа: <http://znanium.com/catalog/product/954481>

# **5.2 Дополнительная литература**

1. Грошев, А.С. Информационные технологии : лабораторный практикум / А.С. Грошев. - 2-е изд. - М. ; Берлин : Директ-Медиа, 2015. - 285 с. : ил., табл. - Библиогр. в кн. - ISBN 978-5-4475-5065- 3 [Электронный ресурс]. - URL: http://biblioclub.ru/index.php?page=book&id=434666

2. Информационные системы предприятия: Учебное пособие / А.О. Варфоломеева, А.В. Коряковский, В.П. Романов. - М.: НИЦ ИНФРА-М, 2016. - 283 с.: ISBN 978-5-16-005549-7 – [Электронный ресурс] - Режим доступа:<http://znanium.com/catalog.php?bookinfo=536732>

3. Информационные системы в экономике: учеб. пособие/Чистов Д. В. - М.: НИЦ ИНФРА-М, 2015. - 234 с. - ISBN 978-5-16-003511-6 [Электронный ресурс]. - Режим доступа: <http://znanium.com/catalog.php?bookinfo=489996>

4. Информационные системы в экономике: учебник / Балдин К.В., Уткин В.Б., - 7-е изд. - М.:Дашков и К, 2017. - 395 с.: 60x84 1/16 ISBN 978-5-394-01449-9 [Электронный ресурс]. - Режим доступа:<http://znanium.com/catalog.php?bookinfo=536732>

# **5.3 Периодические издания**

- 1. Информационные системы и технологии
- 2. Вестник компьютерных и информационных технологий
- 3. Мир ПК
- 4. Информатика и образование

# **5.4 Интернет-ресурсы**

#### **5.4.1. Современные профессиональные базы данных и информационные справочные системы:**

- 1. Библиотека Гумер <https://www.gumer.info/>
- 2. **КиберЛенинка –** <https://cyberleninka.ru/>

### **5.4.2. Тематические профессиональные базы данных и информационные справочные системы:**

1. Единое окно доступа к информационным ресурсам. Информатика и информационные технологии – [http://window.edu.ru/catalog/?p\\_rubr=2.2.75.6](http://window.edu.ru/catalog/?p_rubr=2.2.75.6)

# **5.4.3. Электронные библиотечные системы**

- 1. ЭБС «Университетская библиотека онлайн» <http://www.biblioclub.ru/>
- 2. ЭБС Znanium.com <https://znanium.com/>

# **5.4.4. Дополнительные Интернет-ресурсы**

1. [http://www7.buyoffice.microsoft.com/emea2/default.aspx?country\\_id=RU](http://www7.buyoffice.microsoft.com/emea2/default.aspx?country_id=RU) – сайт [Microsoft.](http://www.microsoft.com/downloads/details.aspx?FamilyID=d88e4542-b174-4198-ae31-6884e9edd524&displaylang=en)

- 2. http://office.microsoft.com/ru-ru/visio/ страница программы Microsoft Visio 2007.
- 3. <http://www.planetaexcel.ru/training.php> тренинги по MS Excel.
- 4. www.osp.mesi.ru сайт учебного процесса МЭСИ.
- 5. <http://www.prodigitall.narod.ru/index.html> все о программе Microsoft Visio.

6. <http://www.specialist.ru/course/m50429> - центр компьютерного обучения «СПЕЦИАЛИСТ» при МГТУ им. Н.Э. Баумана.

7. <http://office.microsoft.com/ru-ru/visio-help/HA010214494.aspx> - сайт Майкрософт.

# **5.5 Программное обеспечение, профессиональные базы данных и информационные справочные системы**

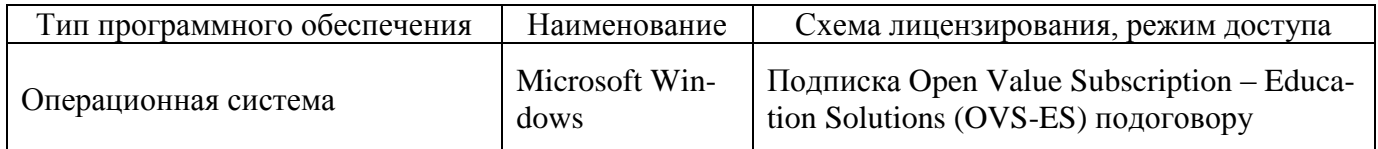

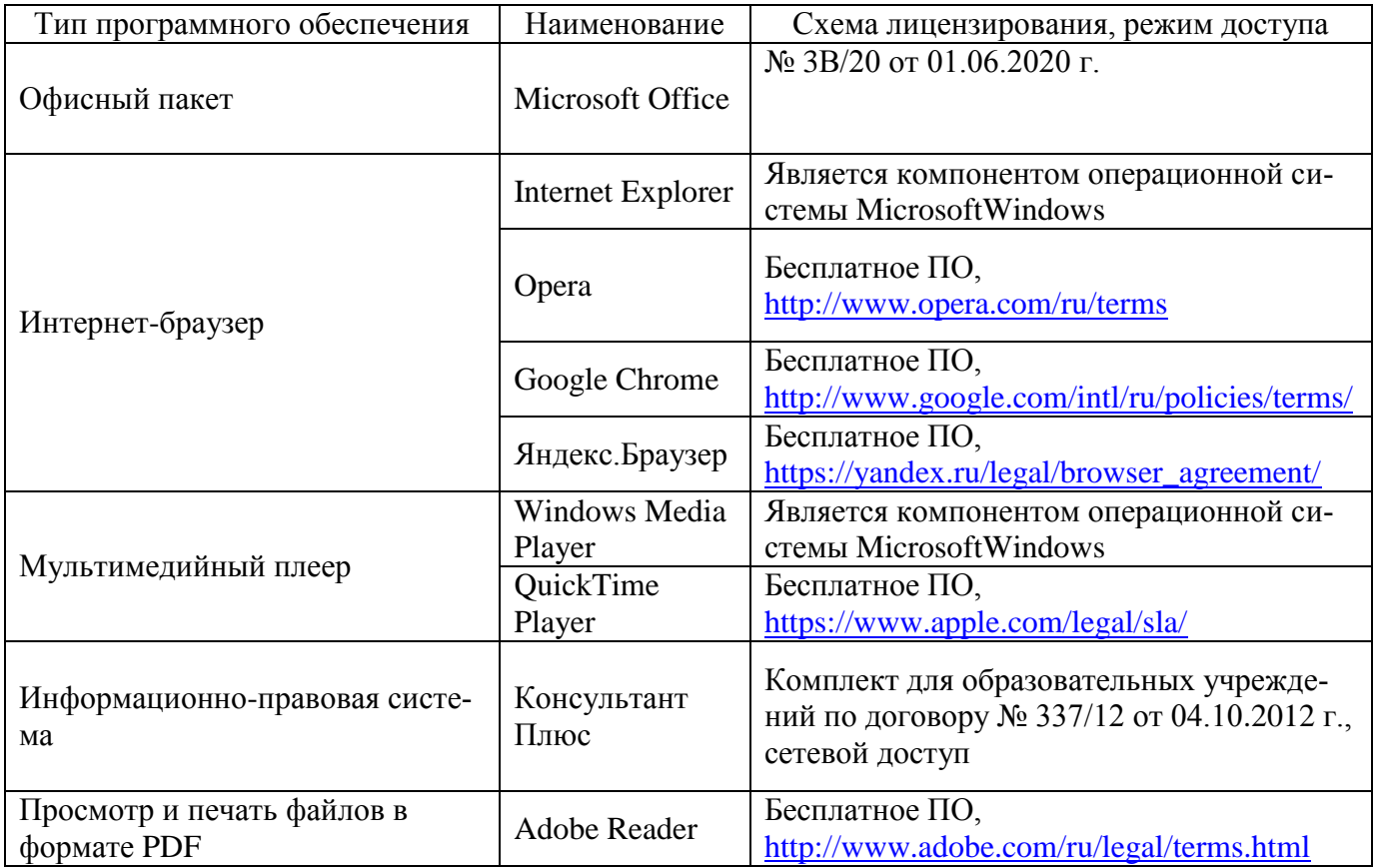

#### **6 Материально-техническое обеспечение дисциплины**

Учебные аудитории для проведения занятий лекционного типа, семинарского типа, для проведения групповых и индивидуальных консультаций, текущего контроля и промежуточной аттестации.

Аудитории оснащены комплектами ученической мебели, техническими средствами обучения, служащими для представления учебной информации большой аудитории.

Помещения для самостоятельной работы обучающихся оснащены компьютерной техникой, подключенной к сети «Интернет», и обеспечением доступа в электронную информационнообразовательную среду Орского гуманитарно-технологического института (филиала) ОГУ (ауд. № 1- 318, № 2-311, № 4-307).

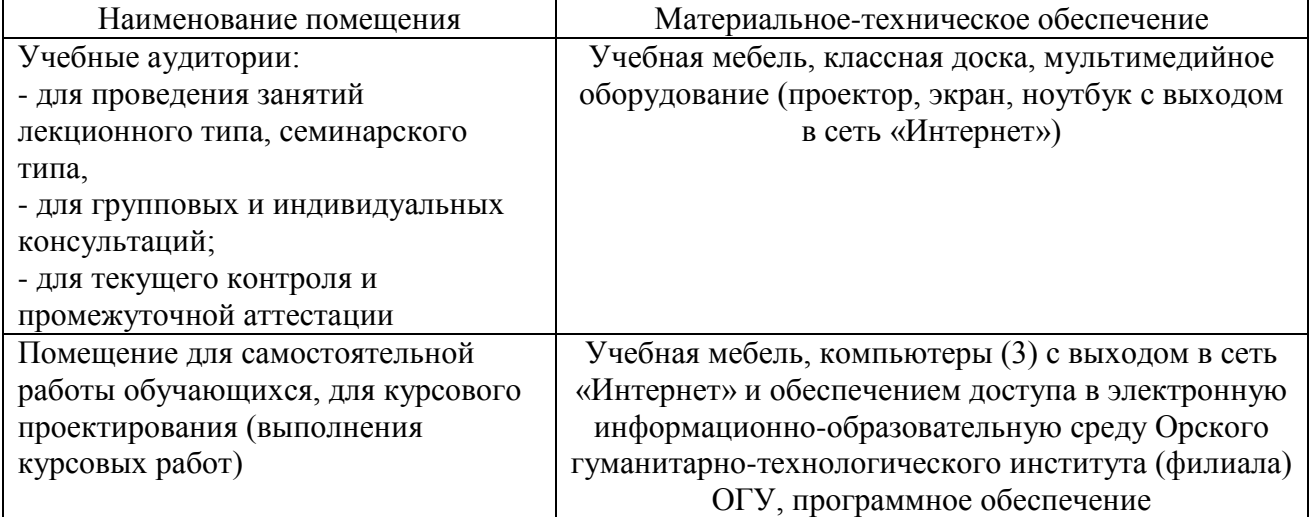

Для проведения занятий лекционного типа используются следующие наборы демонстрационного оборудования и учебно-наглядные пособия: презентации к курсу лекций.